# Configure the Meet–Me Option on a Cisco Unified IP Phone 9971

Document ID: 113287

## Contents

Introduction Prerequisites Requirements Components Used Conventions Meet–Me Host a Meet–Me Conference Join a Meet–Me Conference Configure Configurations Related Information Introduction

This document provides a sample configuration to configure the Meet–Me option on a 9971 IP Phone. Meet–Me allows you to call a predetermined number at a scheduled time to host or join a conference.

## Prerequisites

## Requirements

There are no specific requirements for this document.

## **Components Used**

The information in this document is based on the Cisco Unified IP Phone 9971 with Firmware 9.2(1) registered with Cisco Unified Communications Manager (CUCM) 8.x.

The information in this document was created from the devices in a specific lab environment. All of the devices used in this document started with a cleared (default) configuration. If your network is live, make sure that you understand the potential impact of any command.

## Conventions

Refer to the Cisco Technical Tips Conventions for more information on document conventions.

## Meet-Me

The conference begins when the host connects. Participants who call the conference before the host has joined hear a busy tone and must dial again. The conference ends when all participants hang up. The conference does not automatically end when the host disconnects.

#### Host a Meet-Me Conference

Meet–Me conferences require an allocation of directory numbers. Cisco Unified Communications Manager Administration provides the Meet–Me conference directory number range to users, so they can access the feature.

- 1. Obtain a Meet–Me phone number from your system administrator.
- 2. Distribute the Meet-Me phone number to participants.
- 3. When you are ready to start the meeting, lift the handset to get a dial tone and then press the Meet Me button.
- 4. Dial the Meet–Me phone number.

#### Join a Meet-Me Conference

- 1. Dial the Meet–Me phone number (provided by the conference host).
- 2. If you hear a busy tone, the host has not yet joined the conference. In this case, try your call again.

## Configure

The Meet–Me option is configured as a feature button and not as a soft–key.

For the 9971 device model configuring softkeys is completely different than the usual 79xx models: the Cisco Unified IP Phone 8961, 9951, and 9971 do not use softkey templates in Cisco Unified Communications Manager administration. Here, "feature control policies" are used which allow the administrator to limit the appearance of features on the Cisco Unified IP Phone 8961, 9951, and 9971 by disabling them in Cisco Unified Communications Manager administration.

Feature Control Policies allow you to enable or disable a particular feature, and control the appearance of certain features and softkeys that will be displayed on the phone. When you disable a feature, the softkeys for the disabled feature do not appear in any call state.

The Meet–Me feature is a Programmable Feature Button which requires configuration in Cisco Unified IP Phone administration. The Programmable Line Keys (PLKs) as SoftKeys feature enables the administrator to provide certain features to users as either softkeys or buttons on the phone.

These features are now available as either PLKs or SoftKeys:

- Call PickUp
- Mobility
- Malicious Call Trace
- Meet–Me
- Quality Reporting

#### Configurations

Your 9971 Phone provides quick access to your phone lines, features, and call sessions. You need to create a new softkey template and assign it a Meet–Me softkey. Here are the steps:

- 1. Using your web browser, login to the Cisco Unified Communications Manager Administration web page.
- 2. Navigate to the **Device > Device Settings > Soft Key** template.
- 3. Click Add New and select Standard User. Then, click Copy.

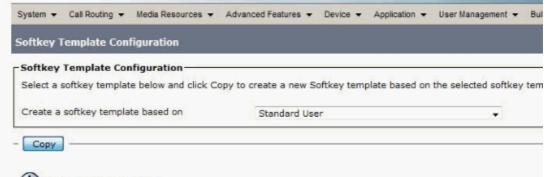

- (i) \*- indicates required item.
- 4. Change the name from Standard User to **9971–meetme**, for example, then click **Save**.

| Ites Add successful  ane Batton Template Information  ton Template Information  ton Template Name * 9921-meet me  ton Template Name * 9921-meet me  ton Template Name * 9921-meet me  ton Template Name * 9921-meet me  ton Template Name * 9921-meet me  ton Template Name * 9921-meet me  ton Template Name * 9921-meet me  ton Template Name * 9921-meet me  ton Template Name * 9921-meet me  ton Template Name * 9921-meet me  ton Template Name * 9921-meet me  ton Template Information  ton Template Information  ton Template Information  ton Template Name * 9921-meet me  ton Template Name * 9921-meet me ton Template Name * 9921-meet me ton Template Name * 9921-meet me ton Templat                                                                                                    | Save 🔰      | 🕻 Delete 📄 Copy 🎦 Reset 🥖 Ap | ply Config 🖧 Add New |                    |       |
|----------------------------------------------------------------------------------------------------|-------------|------------------------------|----------------------|--------------------|-------|
| Add successful  Add successful  Add succesful  Add succesful  Add s                                                                                                    |             |                              |                      |                    |       |
| ton Template Information<br>ton Template Information<br>ton Information<br>Betton Vesture<br>Line **<br>Line **<br>Line **<br>Line **<br>Speed Dial<br>Speed Dial<br>Speed |             |                              |                      |                    |       |
| ton Tempiate Name * 19971-mask mail<br>ton Information<br>Batton for Asset for Asset for A                                                                                                    | Add succ    | essful                       |                      |                    |       |
| ton Tempiate Name * 19971-mask mail<br>ton Information<br>Batton for Asset for Asset for A                                                                                                    | ne Butto    | n Template Information       |                      |                    |       |
| ton Information<br>Betton Peeters Cabel<br>Line Cabel<br>Line Cabel<br>Line Cabel<br>Line Cabel<br>Speed Dial Cabel<br>Speed Dial Cabel<br>Speed Dial Cabel<br>Speed Dial Cabel<br>Speed Dial Cabel<br>Speed Dial Cabel                                                                                                    |             |                              |                      |                    |       |
| Bettom         Feature         Label           Line **         Line1           Line & •         Line2           Speed Dial         Speed Dial           Speed Dial         Speed Dial           Speed Dial         Speed Dial           Speed Dial         Speed Dial                                                                                                    | all the the | 4471-mail: ma                |                      |                    |       |
| Line ** Line1.<br>Line * Line2<br>Speed Dial • Speed Dial 1<br>Speed Dial • Speed Dial 2<br>Speed Dial • Speed Dial 3                                                                                                    | ton Infor   | mation                       |                      |                    |       |
| Line Lined Lined Speed Dial Speed Dial Speed                                                                                                    | Button      |                              | Feature              |                    | Label |
| Speed Dial     -     Speed Dial 1       Speed Dial     -     Speed Dial 2       Speed Dial     -     Speed Dial 3                                                                                                    |             | Line **                      |                      | Line1              |       |
| Speed Dial   Speed Dial 2  Speed Dial 2  Speed Dial 3                                                                                                    |             | Line                         | -                    | Line2              |       |
| Speed Dial Speed Dial 3                                                                                                    |             | Speed Dial                   | -                    | Speed Dial 1       |       |
|                                                                                                    |             | Speed Dial                   | -                    | Speed Dial 2       |       |
| Meet Me Conference                                                                                                    |             | Speed Dial                   | ÷                    | Speed Dial 3       |       |
|                                                                                                    |             | Speed Diel                   |                      |                    |       |
|                                                                                                    |             |                              | -                    | Meet He Conference |       |

- 5. Select Configure Softkey Layout from Related Links. Then, click Go.
- 6. Add the Meet Me softkey and click **Save**.

| 🚽 Save 🍟 Reset 🧷 Apply Config                                                                                                    |                                                                 |      |
|----------------------------------------------------------------------------------------------------|-----------------------------------------------------------------|------|
| Notes                                                                                                    |                                                                 |      |
| Use this window to specify the Softkeys and their relativ<br>support all Softkeys. For information about the supporte<br>not display on the phone even if you configured it in this                                     | d Softkeys for a particular phone, refer to                     |      |
| Softkey Layout Configuration                                                                                                    |                                                                 |      |
| Softkey Template: 9971-meet me                                                                                                    |                                                                 |      |
| Select a call state to configure On Hook                                                                                                    | -                                                               |      |
| Unselected Softkeys                                                                                                    | Selected Softkeys (ordered by position                          | n)** |
| Call Back (CallBack) Conference List (ConfList) Direct Transfer (DirTfr) Group Pick Up (GPickUp) HLog (HLog) Immediate Divert (iDivert) Join (Join)                                                                     | Redial (Redial)<br>**NewCall (NewCall)<br>Forward All (CfwdAll) |      |
| Nect Mc (MetMo)  Mobility (Mobility)  Other Pickup (oPickup)  Pick Up (PickUp)  Quality Report Tool (QRT) Remove Last Conference Party (RmLstC)  Select (Select)  Toggle Do Not Disturb (DND)  Undefined (Undefined)  T | ŝ                                                               | ÷    |

7. On the 9971 IP Phone, select this newly added template as the Phone Button Template so that the softkey will appear on the phone.

|         | Cisco Unified CM Administration<br>For Gisco Unified Communications Solutions                                  |                                                                                                    |                                         |                   |              |
|---------|----------------------------------------------------------------------------------------------------|----------------------------------------------------------------------------------------------------|-----------------------------------------|-------------------|--------------|
| System  | n * Call Rosting * Media Resources * Advanced Festur                                                           | es * Device * Application * User Manag                                                                                                    | ement * Bulk Administration * Help *    |                   |              |
| hone    | e Configuration                                                                                                |                                                                                                    |                                         |                   | Related Link |
|         | Save 💥 Delete 📄 Copy 🎦 Reset 🥒 Apply Co                                                                        | Min Ca Add New                                                                                                    |                                         |                   |              |
| 1.1.1   | and the second statement with the second second second second second second second second second second second |                                                                                                    |                                         |                   |              |
| Stat    | as<br>Stetus: Ready                                                                                            |                                                                                                    |                                         |                   |              |
| 0       | Status: Newsy                                                                                                  |                                                                                                    |                                         |                   |              |
| - 4     | ociation Information                                                                                           | Phone Type                                                                                                    |                                         |                   |              |
|         | Modify Button Items                                                                                            | Product Type: Cisco 9971                                                                                                    |                                         |                   |              |
| 1       | *[1] Line [1] - 4029 (no partition)                                                                            | Device Protocol: SIP                                                                                                    |                                         |                   |              |
|         | - ma                                                                                                    |                                                                                                    |                                         |                   |              |
| 2       | The Line [2] - Add a new DN                                                                                    | Device Information     Registration                                                                                                    | Registered with Cisco Unified Communics | · · · · · · · · · |              |
| з       | Add a new SD                                                                                                   | IP Address                                                                                                    | Registered with Cisco Onineo Communica  | DOUR WARK         | ger          |
| 4       | Gan Add a new SD                                                                                               | Active Load ID                                                                                                    | sip9971.9-2-1                           |                   |              |
| S       | Gig Add a new SD                                                                                               | Inactive Load ID                                                                                                    | sip9971.1-9-4-7                         |                   |              |
| - E - 1 |                                                                                                    | Download Status                                                                                                    | Unknown                                 |                   |              |
| 6       | Gen Add a new SD                                                                                               | Device is Active                                                                                                    |                                         |                   |              |
|         | Unassigned Associated Items                                                                                    | Device is trusted                                                                                                    |                                         |                   |              |
| 7       | Add a new SD                                                                                                   | MAC Address*                                                                                                    |                                         |                   |              |
| 8       | All Cells                                                                                                    | Description                                                                                                    | Remote 4029                             |                   |              |
| 9       | arms Add a new BLF Directed Call Park                                                                          | Device Pool*                                                                                                    | remotesite                              | Y                 | View Details |
| 10      | Call Park                                                                                                    | Common Device Configuration                                                                                                    | < None >                                | ~                 | View Details |
| 11      | Call Pickup                                                                                                    | Phone Button Template*                                                                                                    | 9971-meet me                            | ~                 |              |
| 12      | CallBack                                                                                                    | Common Phone Profile*                                                                                                    | Standard Common Phone Profile           | ~                 |              |
| 13      | Group Call Pickup                                                                                              | Calling Search Space                                                                                                    | < Nong >                                |                   |              |
| 14      | Hunt Group Logout                                                                                              | AAR Calling Search Space                                                                                                    |                                         | Y                 |              |
| 15      | Intercom [1] - Add a new Intercom                                                                              | and the second second | < None >                                | *                 |              |
| 16      | Malicious Call Identification                                                                                  | Media Resource Group List                                                                                                    | < None >                                | Y                 |              |
| 17      | Meet Me Conference                                                                                             | User Hold MOH Audio Source                                                                                                    | < None >                                | Y                 |              |
| 18      | Mobility                                                                                                    | Network Hold MOH Audio Source                                                                                                    | <none></none>                           | Y                 |              |
| 19      | Other Pickup                                                                                                   | Location*                                                                                                    | Muh None                                | ~                 |              |

For the Meet–Me conference, the **Media Resource Group List** parameter needs to be enabled under the **System > Device Pool** menu.

Even though it is set up under this and the 9971 devices are joined in that group, it is always recommended that the media resources are set to the 9971 device as there are different requirements depending on the device in use.

## **Related Information**

- Cisco Unified IP Phone 9971
- Using the Meet-Me and Ad Hoc Conferencing Features
- Voice Technology Support
- Voice and Unified Communications Product Support
- Troubleshooting Cisco IP Telephony
- Technical Support & Documentation Cisco Systems

Contacts & Feedback | Help | Site Map

© 2014 – 2015 Cisco Systems, Inc. All rights reserved. Terms & Conditions | Privacy Statement | Cookie Policy | Trademarks of Cisco Systems, Inc.

Updated: Oct 26, 2011

Document ID: 113287